# DNS: Domain Name System

#### Pessoas: muitos identificadores:

 CPF, nome, no. da Identidade

#### hospedeiros, roteadores Internet :

- $\checkmark$  endereço IP (32 bit) usado p/ endereçar datagramas
- $\checkmark$  "nome", ex., jambo.ic.uff.br - usado por gente
- P: como mapear entre nome e endereço IP?

#### Domain Name System:

- base de dados distribuída implementada na hierarquia de muitos servidores de nomes
- protocolo de camada de aplicação permite que hospedeiros, roteadores, servidores de nomes se comuniquem para *resolver* nomes (tradução endereço/nome)
	- note: função imprescindível da Internet implementada como protocolo de camada de aplicação
	- complexidade na borda da rede

# DNS

- Roda sobre UDP e usa a porta 53
- Especificado nas RFCs 1034 e 1035 e atualizado em outras RFCs.

Outros serviços:

- apelidos para hospedeiros (aliasing)
- apelido para o servidor de mails
- distribuição da carga

# Servidores de nomes DNS

- Por que não centralizar o DNS?
- ponto único de falha
- volume de tráfego
- base de dados centralizada e distante
- manutenção (da BD)

Não é escalável!

 Nenhum servidor mantém todos os mapeamento nomepara-endereço IP

#### servidor de nomes local:

- cada provedor, empresa tem servidor de nomes local (default)
- pedido DNS de hospedeiro vai primeiro ao servidor de nomes local

#### servidor de nomes oficial:

- p/ hospedeiro: guarda nome, endereço IP dele
- 2: Camada de Aplicação 3 pode realizar tradução nome/endereço para este nome

## DNS: Servidores raiz

- procurado por servidor local que não consegue resolver o nome
- $\triangleright$  servidor raiz:
	- $\times$  procura servidor oficial se mapeamento desconhecido
	- obtém tradução
	- devolve mapeamento ao servidor local
- $\triangleright$  ~ uma dúzia de servidores raiz no mundo

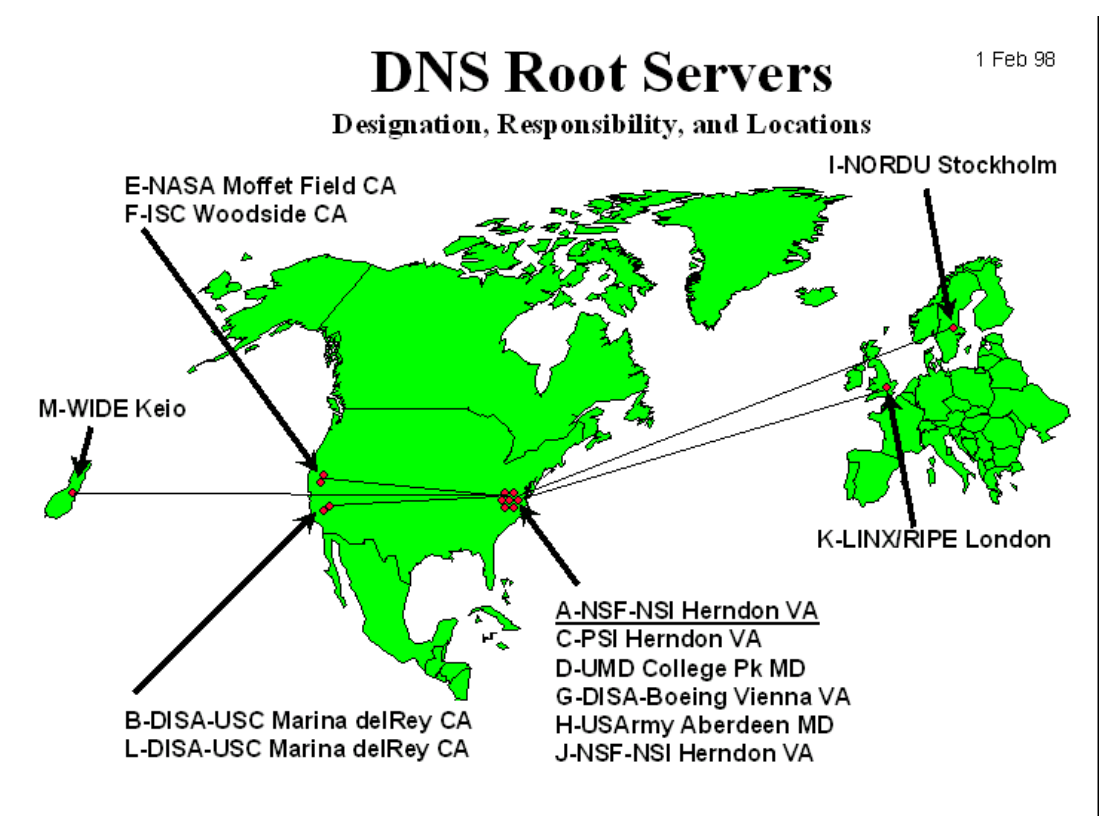

# Exemplo simples do DNS

hospedeiro

**manga.ic.uff.br** requer endereço IP de **www.cs.columbia.edu**

- 1. Contata servidor DNS local, **pitomba.ic.uff.br**
- 2. **pitomba.ic.uff.br** contata servidor raiz, se necessário
- 3. Servidor raiz contata servidor oficial **cs.columbia.edu,** se cordinario de continuario estado en el solicitante

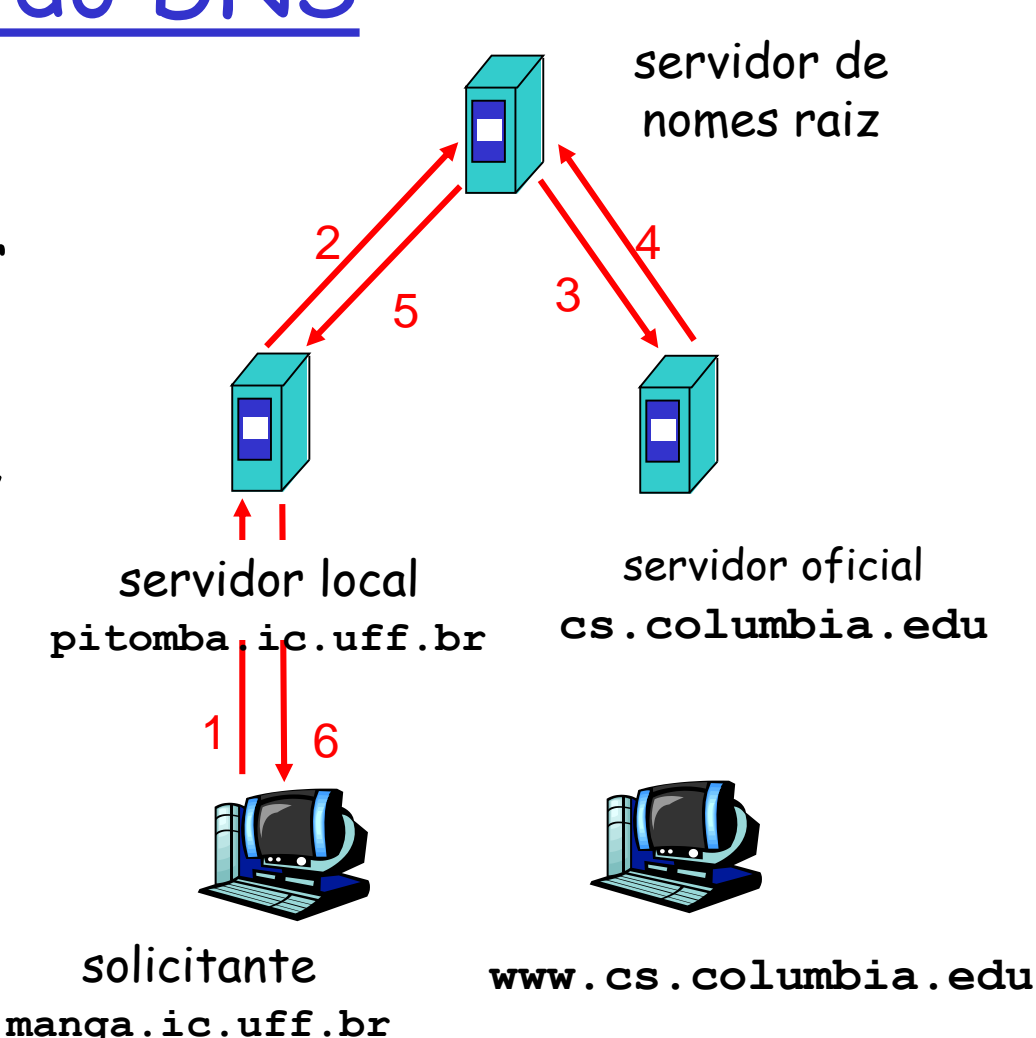

# Exemplo de DNS

#### Servidor raiz:

- pode não conhecer o servidor de nomes oficial
- $\triangleright$  pode conhecer servidor de nomes intermediário: a quem contatar para descobrir o servidor de nomes oficial

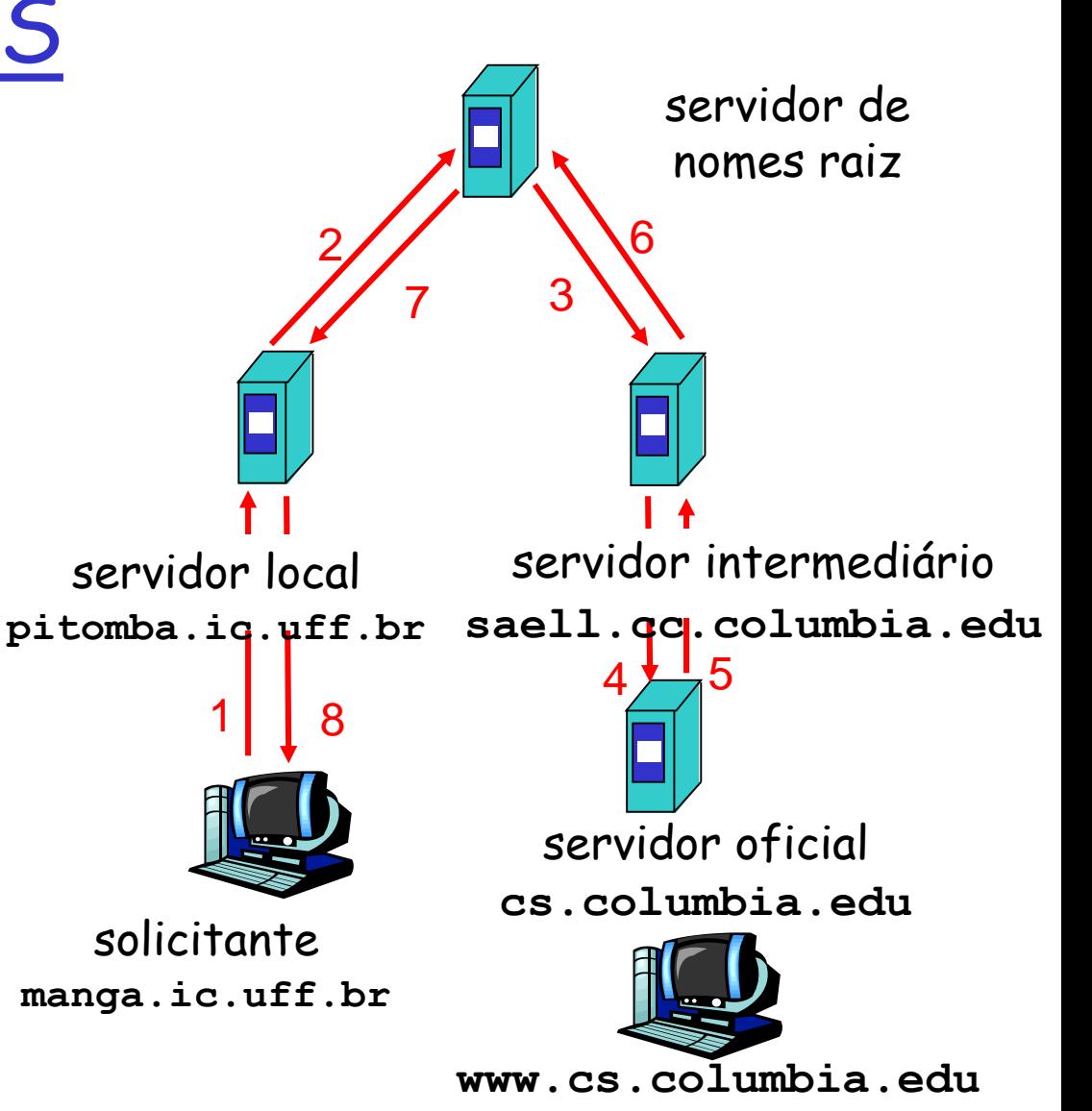

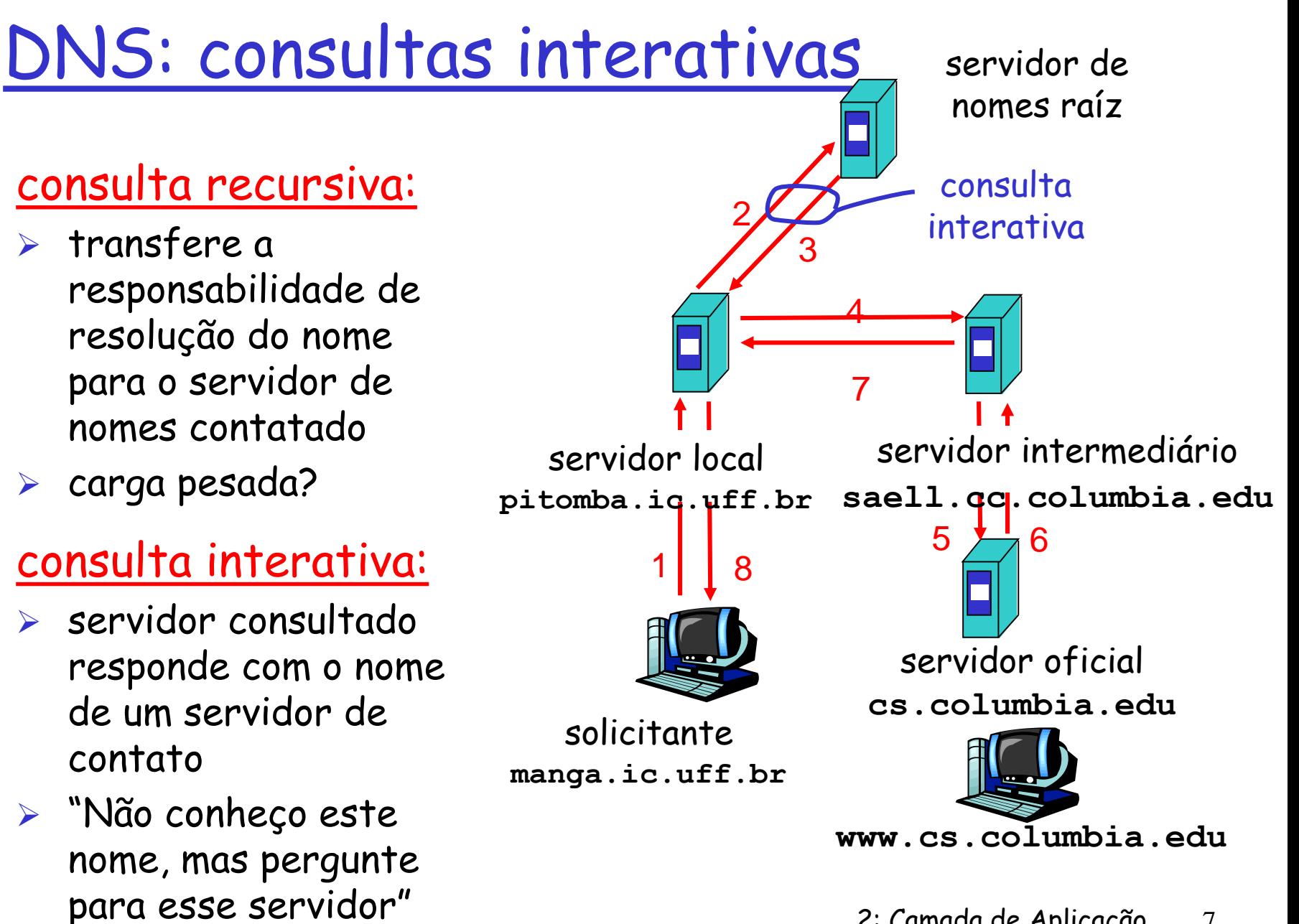

### DNS: uso de cache, atualização de dados

- uma vez que um servidor qualquer aprende um mapeamento, ele o coloca numa cache local
	- futuras consultas são resolvidas usando dados da cache
	- entradas na cache são sujeitas a temporização (desaparecem depois de um certo tempo) ttl = time to live (sobrevida)
- estão sendo projetados pela IETF mecanismos de atualização/notificação dos dados
	- $\sqrt{$  RFC 2136
	- http://www.ietf.org/html.charters/dnsind-charter.html

Registros DNS

DNS: BD distribuído contendo registros de recursos (RR)

formato RR: **(nome, valor, tipo, sobrevida)**

#### $\triangleright$  Tipo=A

- **nome** é nome de hospedeiro
- **valor** é o seu endereço IP

#### $\triangleright$  Tipo=NS

- **nome** é domínio (p.ex. foo.com.br)
- **valor** é endereço IP de servidor oficial de nomes para este domínio

 $\triangleright$  Tipo=CNAME

- **nome** é nome alternativo (alias) para algum nome "canônico" (verdadeiro)
- **valor** é o nome canônico
- $\triangleright$  Tipo=MX
	- **nome** é domínio
	- **valor** é nome do servidor de correio para este domínio

### DNS: protocolo e mensagens

protocolo DNS: mensagens de pedido e resposta, ambas com o mesmo formato de mensagem

#### cabeçalho de msg

 identificação: ID de 16 bit para pedido, resposta ao pedido usa mesmo ID

 $\triangleright$  flags:

- pedido ou resposta
- recursão desejada
- recursão permitida
- resposta é oficial

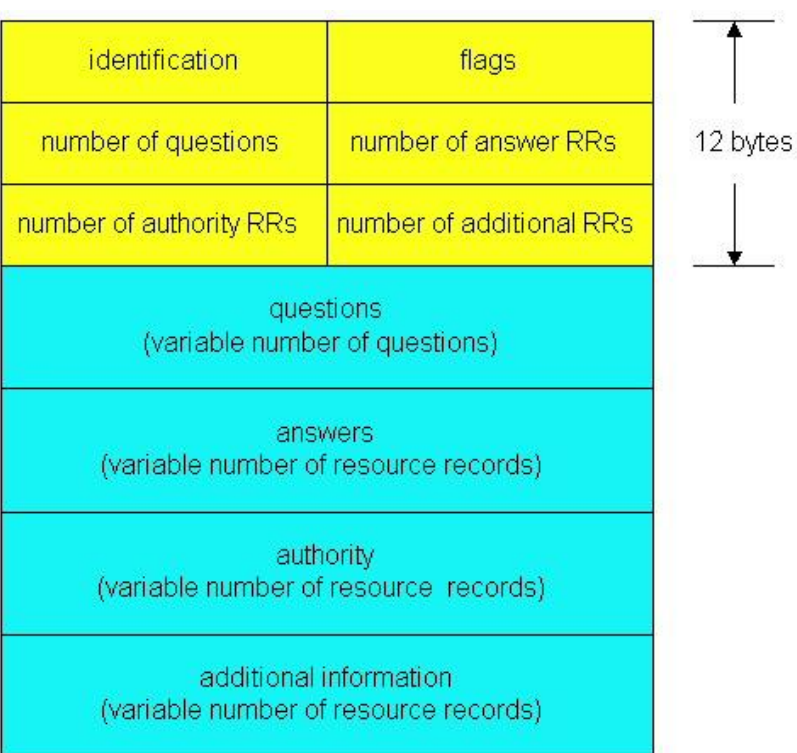

## DNS: protocolo e mensagens

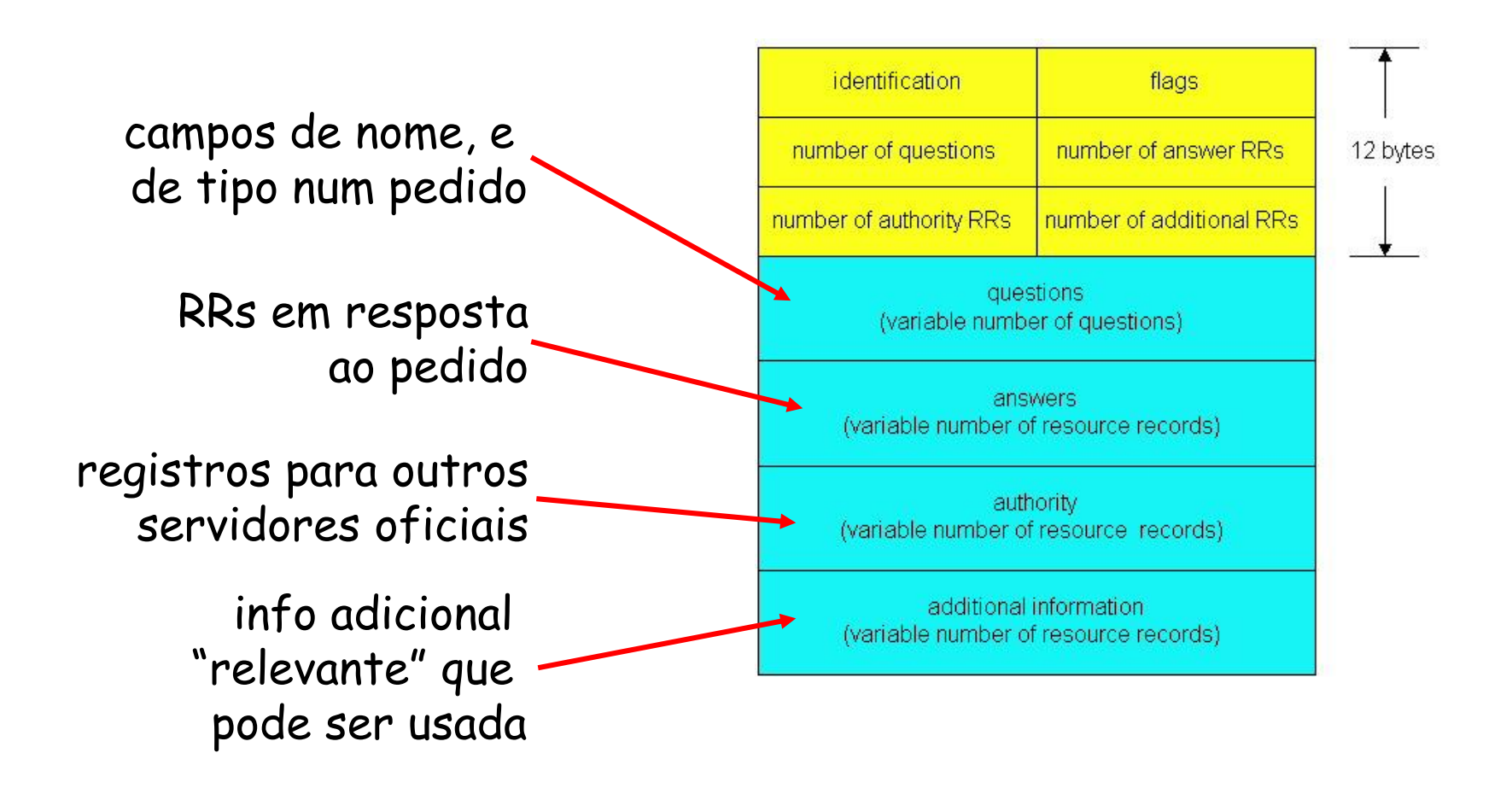

# Programação com sockets

Meta: aprender a construir aplicações cliente/servidor que se comunicam usando sockets

#### API Sockets

- apareceu no BSD4.1 UNIX em 1981
- $\triangleright$  são explicitamente criados, usados e liberados por apls
- paradigma cliente/servidor
- dois tipos de serviço de transporte via API Sockets
	- datagrama não confiável
	- fluxo de bytes, confiável

#### socket

uma interface (uma "porta"), local ao hospedeiro, criada por e pertencente à aplicação, e controlado pelo SO, através da qual um processo de aplicação pode tanto enviar como receber mensagens para/de outro processo de aplicação (remoto ou local)

### Programação com sockets usando TCP

Socket: uma porta entre o processo de aplicação e um protocolo de transporte fim-a-fim (UDP ou TCP) Serviço TCP: transferência confiável de bytes de um processo para outro

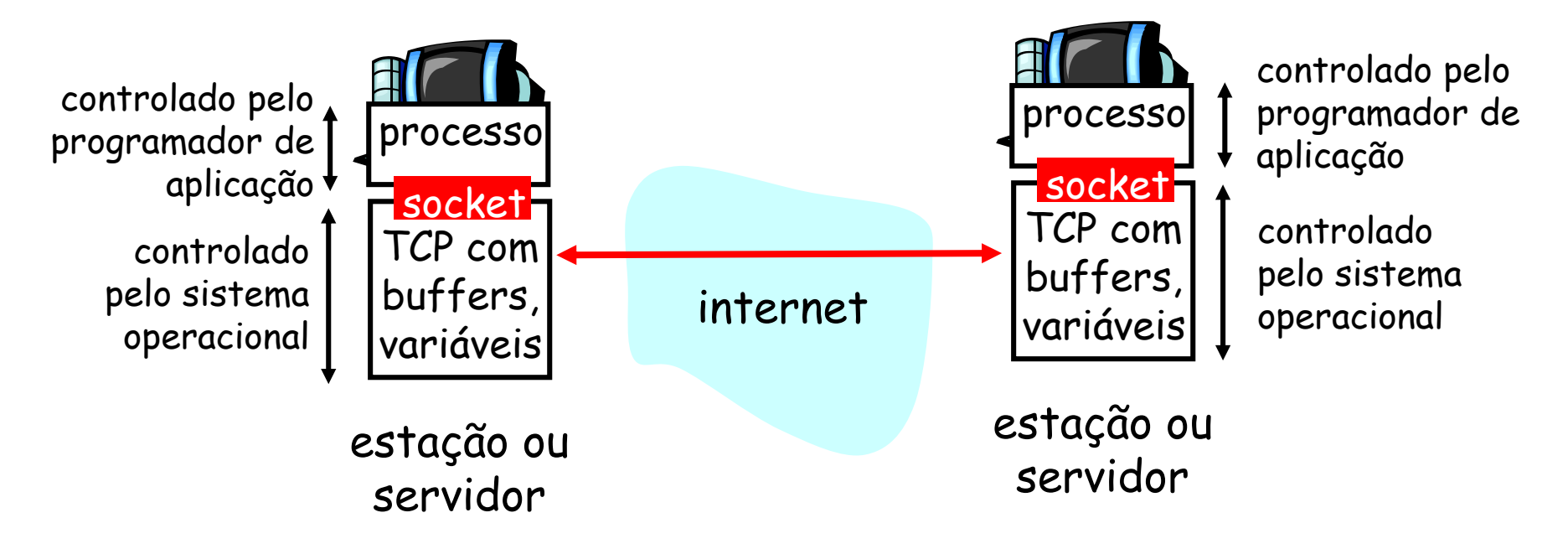

## Programação com sockets usando TCP

#### Cliente deve contactar servidor

- $\triangleright$  processo servidor deve antes estar em execução
- $\triangleright$  servidor deve antes ter criado socket (porta) que aguarda contato do cliente

#### Cliente contacta servidor para:

- criar socket TCP local ao cliente
- $\triangleright$  especificar endereço IP, número de porta do processo servidor
- Quando cliente cria socket: TCP do cliente estabelece conexão com TCP do servidor
- Quando contatado pelo cliente, o TCP do servidor cria socket novo para que o processo servidor possa se comunicar com o cliente
	- $\checkmark$  permite que o servidor converse com múltiplos clientes

#### ponto de vista da aplicação

TCP provê transferência confiável, ordenada de bytes ("tubo") entre cliente e servidor

# Comunicação entre sockets

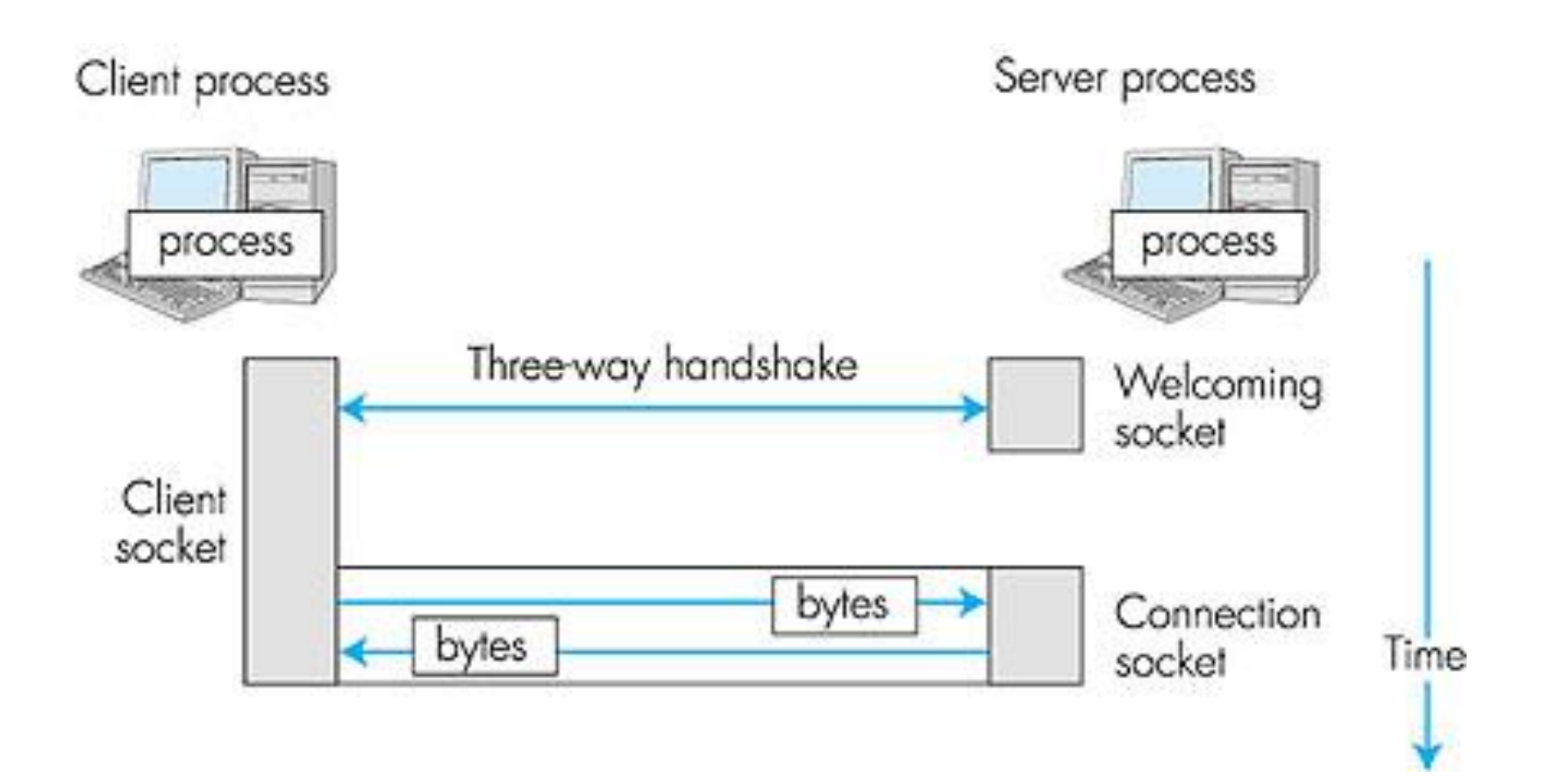

### Exemplo de aplicação cliente-servidor

- cliente lê linha da entrada padrão (fluxo **doUsuário**), envia para servidor via socket (fluxo **paraServidor**)
- servidor lê linha do socket
- $\triangleright$  servidor converte linha para letras maiúsculas, devolve para o cliente
- cliente lê linha modificada do socket (fluxo **doServidor**), imprime-a

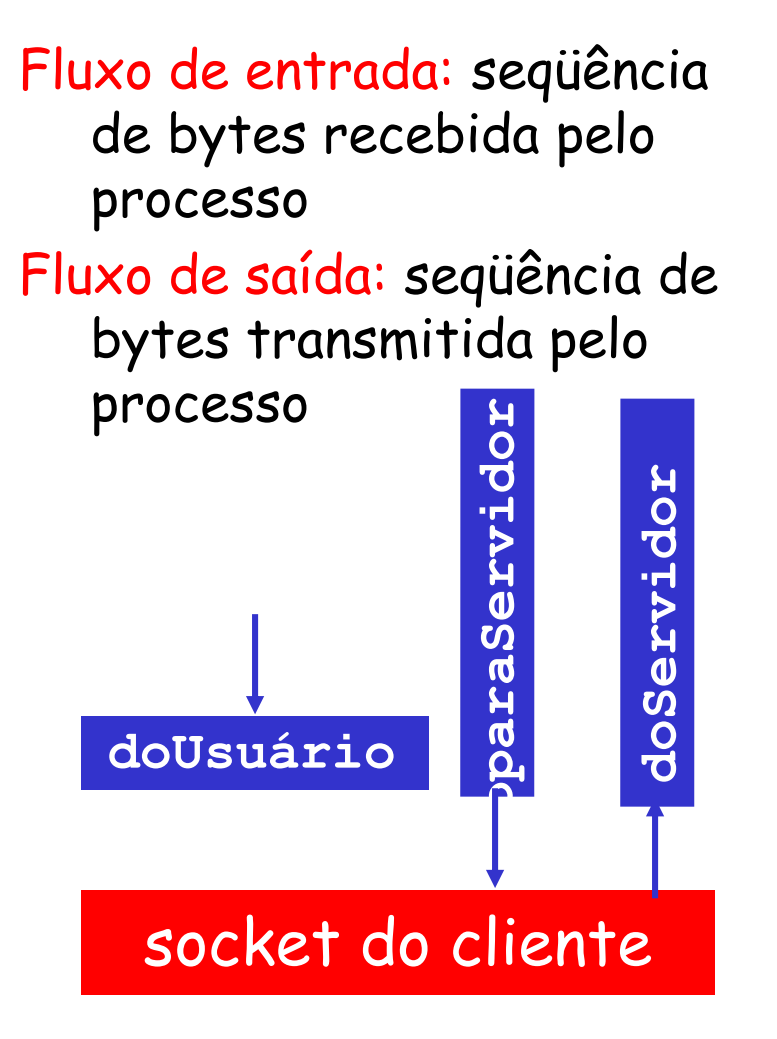

### Interações cliente/servidor usando o TCP

Servidor (executa em nomeHosp) Cliente

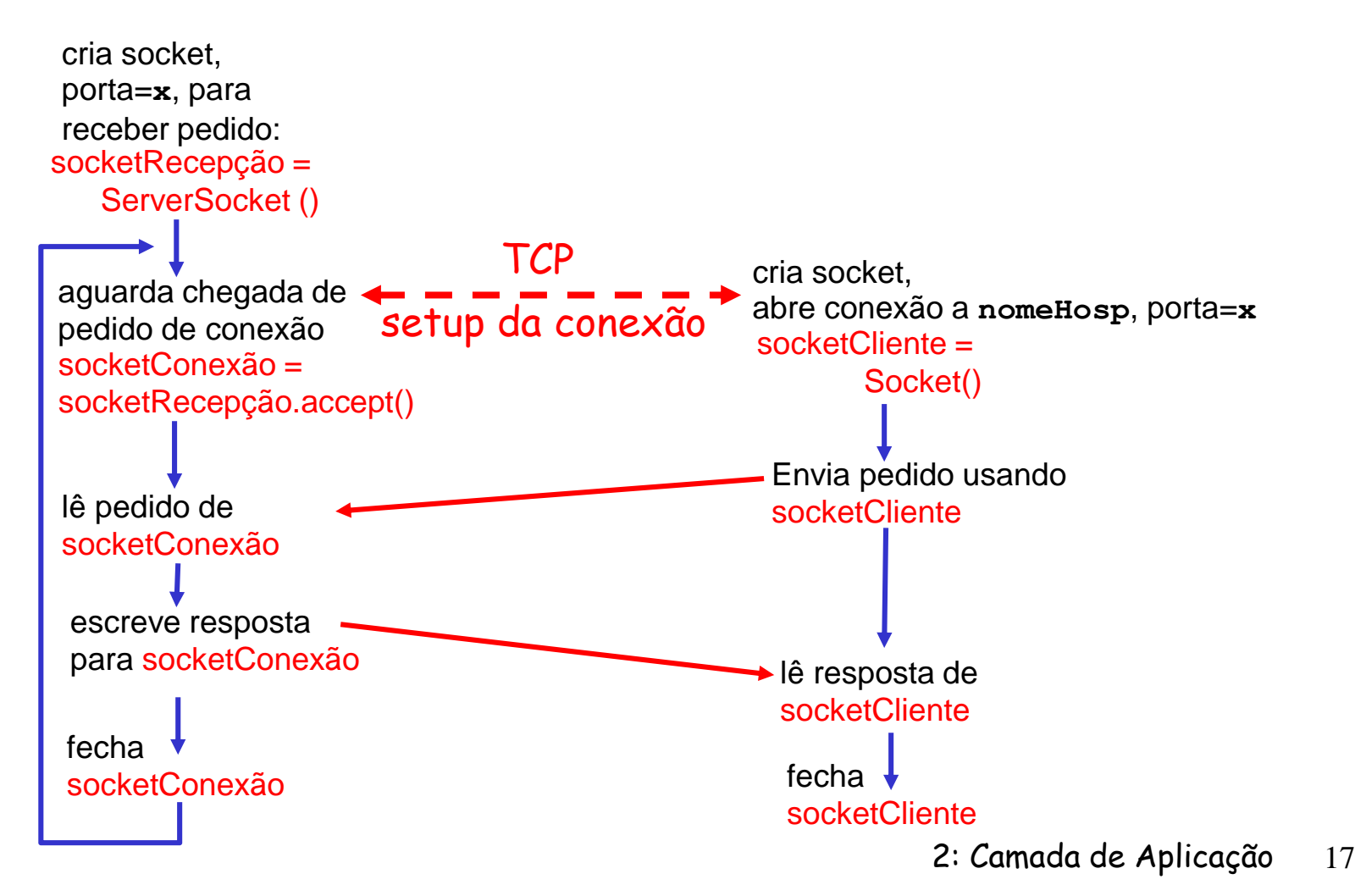

## Exemplo: cliente Java (TCP)

```
import java.io.*; 
import java.net.*; 
class ClienteTCP {
```
public static void main(String argv[]) throws Exception { String frase; String fraseModificada;

Cria fluxo de entrada Cria socket de cliente, conexão ao servidor Cria fluxo de saída ligado ao socket

- BufferedReader doUsuario = new BufferedReader(new InputStreamReader(System.in));
- Socket socketCliente = new Socket("nomeHosp", 6789);

DataOutputStream paraServidor = new DataOutputStream(socketCliente.getOutputStream());

# Exemplo: cliente Java (TCP), cont.

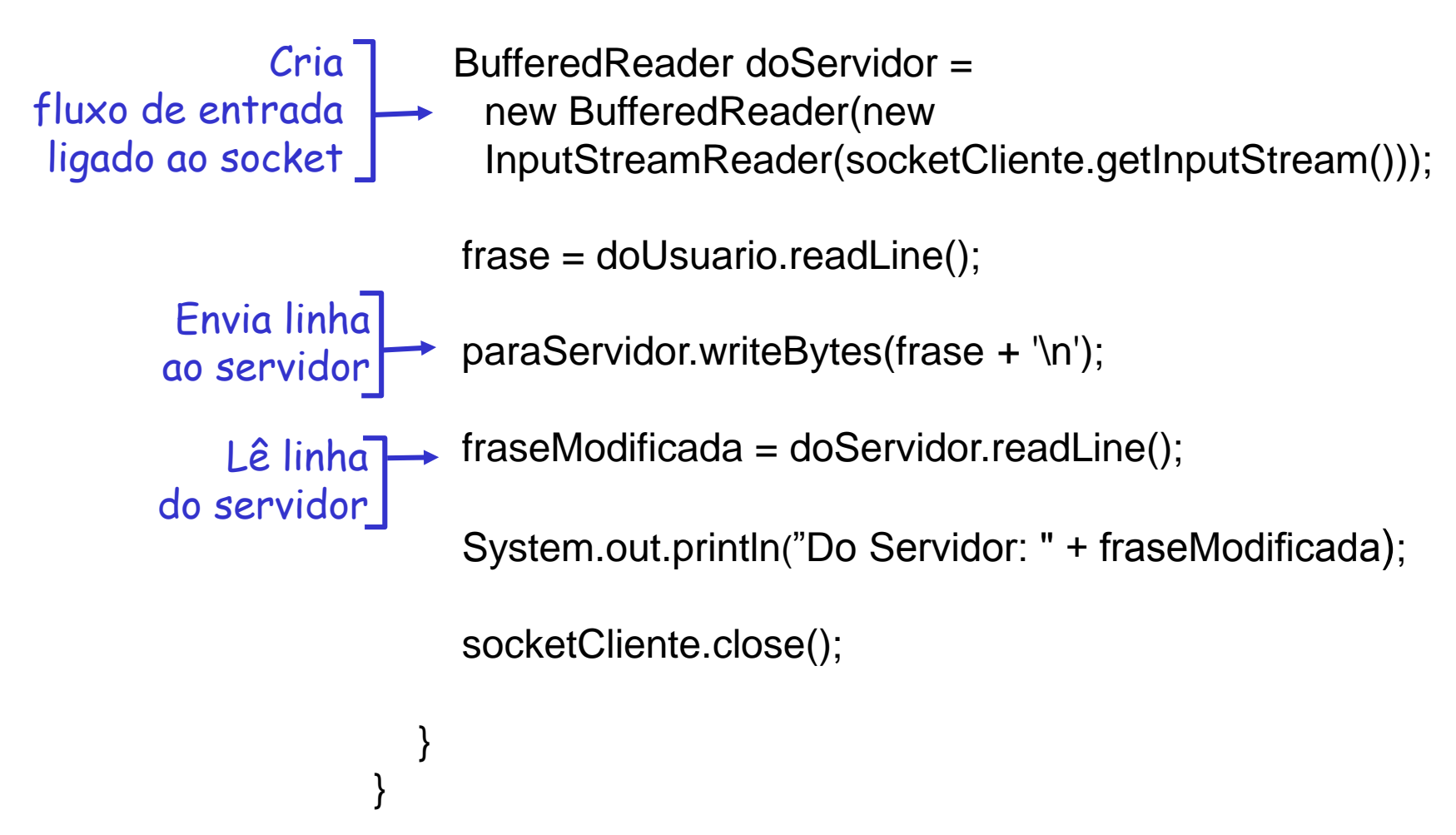

### Exemplo: servidor Java (TCP)

import java.io.\*; import java.net.\*;

```
class servidorTCP {
```
while(true) {

public static void main(String argv[]) throws Exception { String fraseCliente;

StringfFraseMaiusculas;

Cria socket para recepção na porta 6789

ServerSocket socketRecepcao = new ServerSocket(6789);

Aguarda, no socket para recepção, o contato do cliente

> Cria fluxo de entrada, ligado ao socket

Socket socketConexao = socketRecepcao.accept();

BufferedReader doCliente = new BufferedReader(new InputStreamReader(socketConexao.getInputStream()));

# Exemplo: servidor Java (TCP), cont

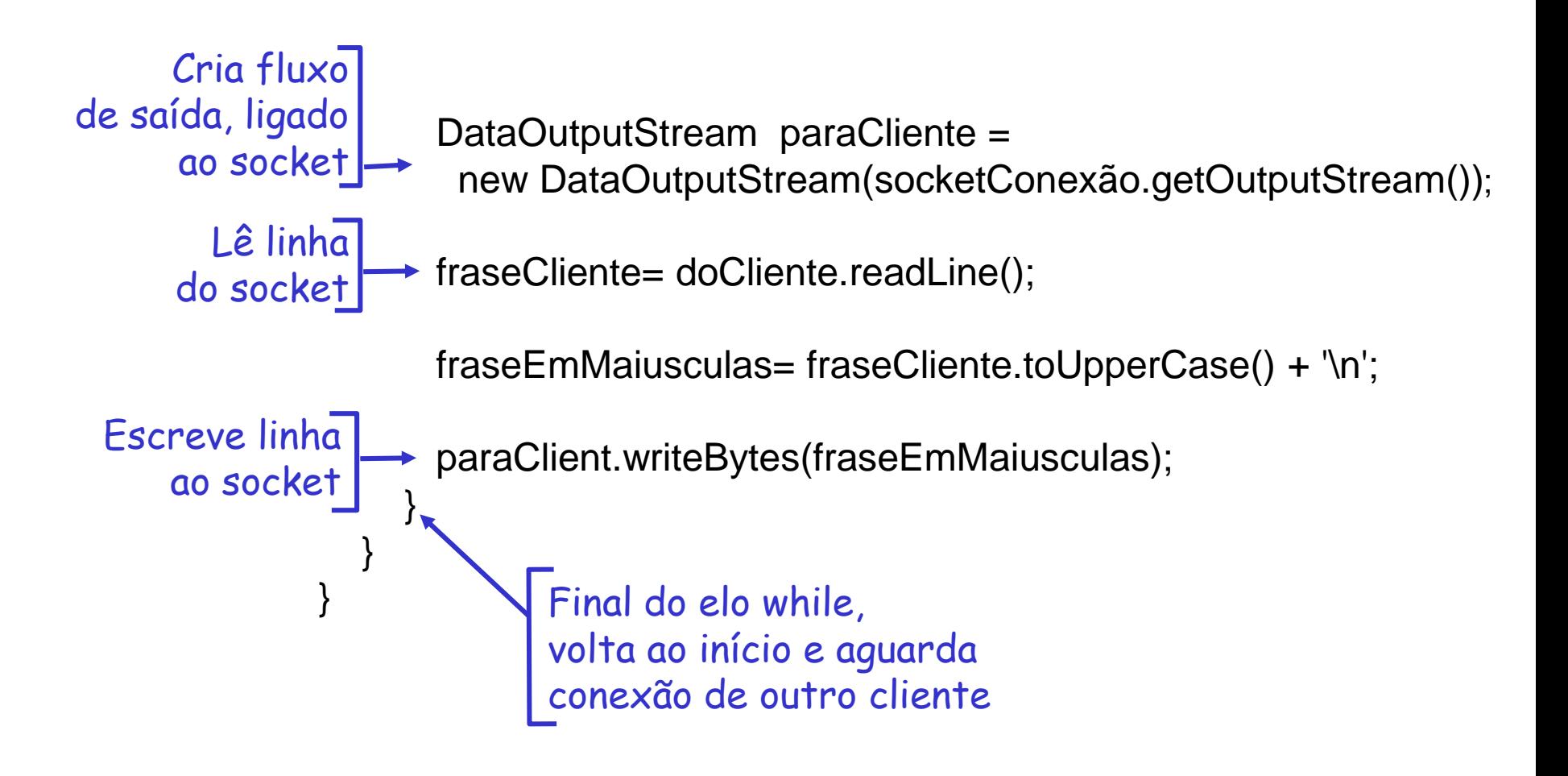

## Programação com sockets usando UDP

- UDP: não tem "conexão" entre cliente e servidor
- $\triangleright$  não tem "handshaking"
- $\triangleright$  remetente coloca explicitamente endereço IP e porta do destino
- servidor deve extrair endereço IP, porta do remetente do datagrama recebido

UDP: dados transmitidos podem ser recebidos fora de ordem, ou perdidos

ponto de vista da aplicação

UDP provê transferência não confiável de grupos de bytes ("datagramas") entre cliente e servidor

### Interações cliente/servidor usando o UDP

Servidor (executa em **nomeHosp**)

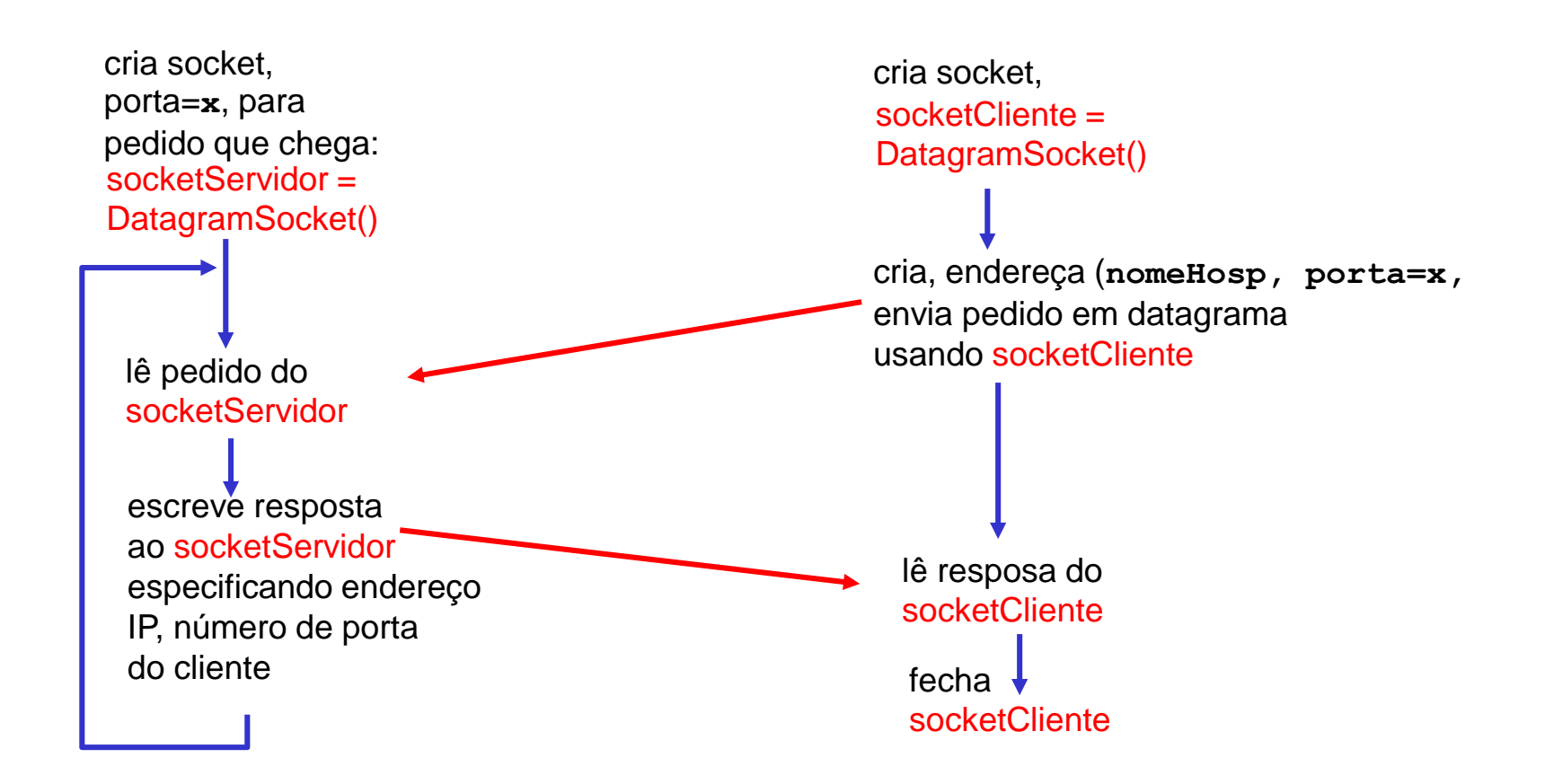

Cliente

# Cliente UDP

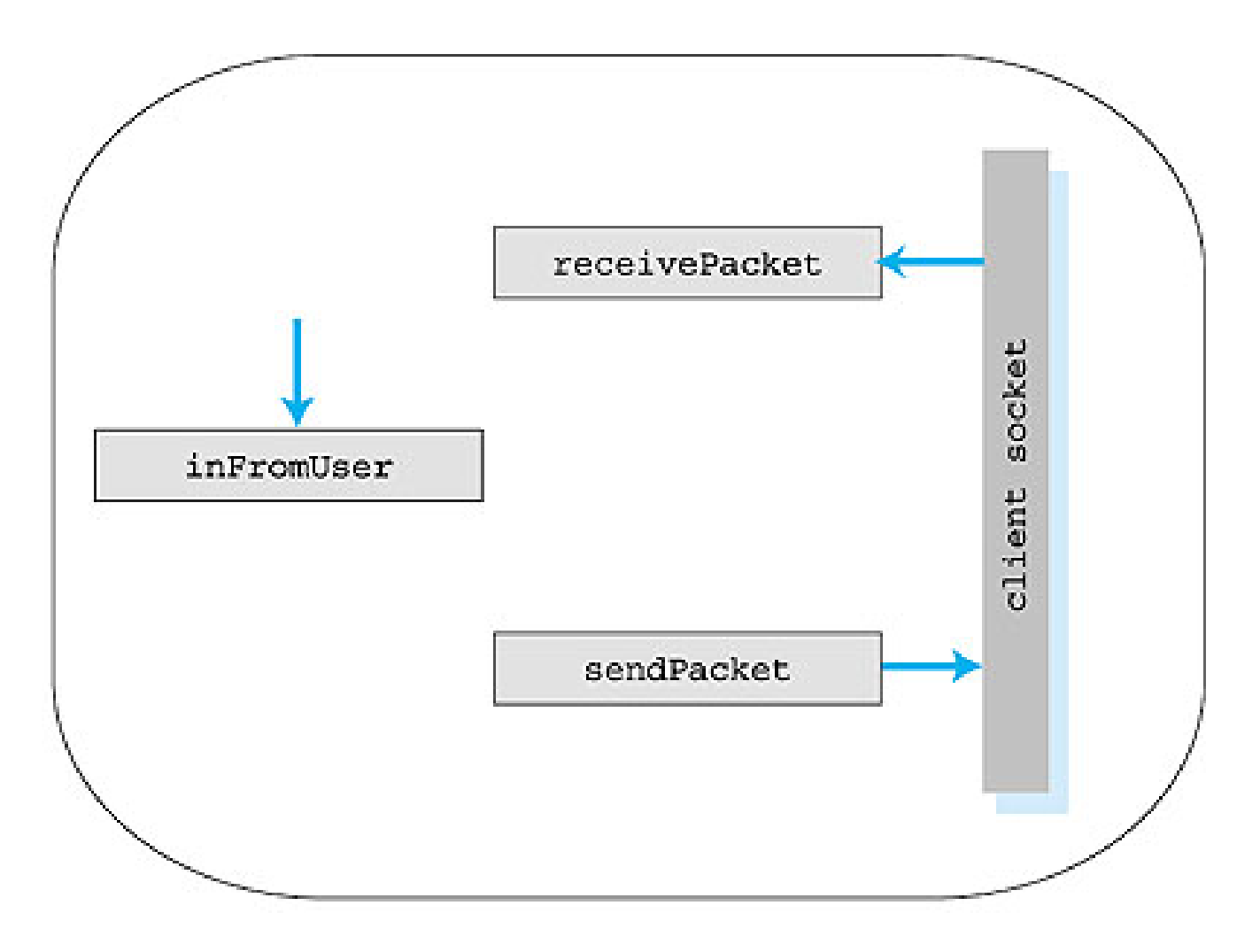

## Exemplo: cliente Java (UDP)

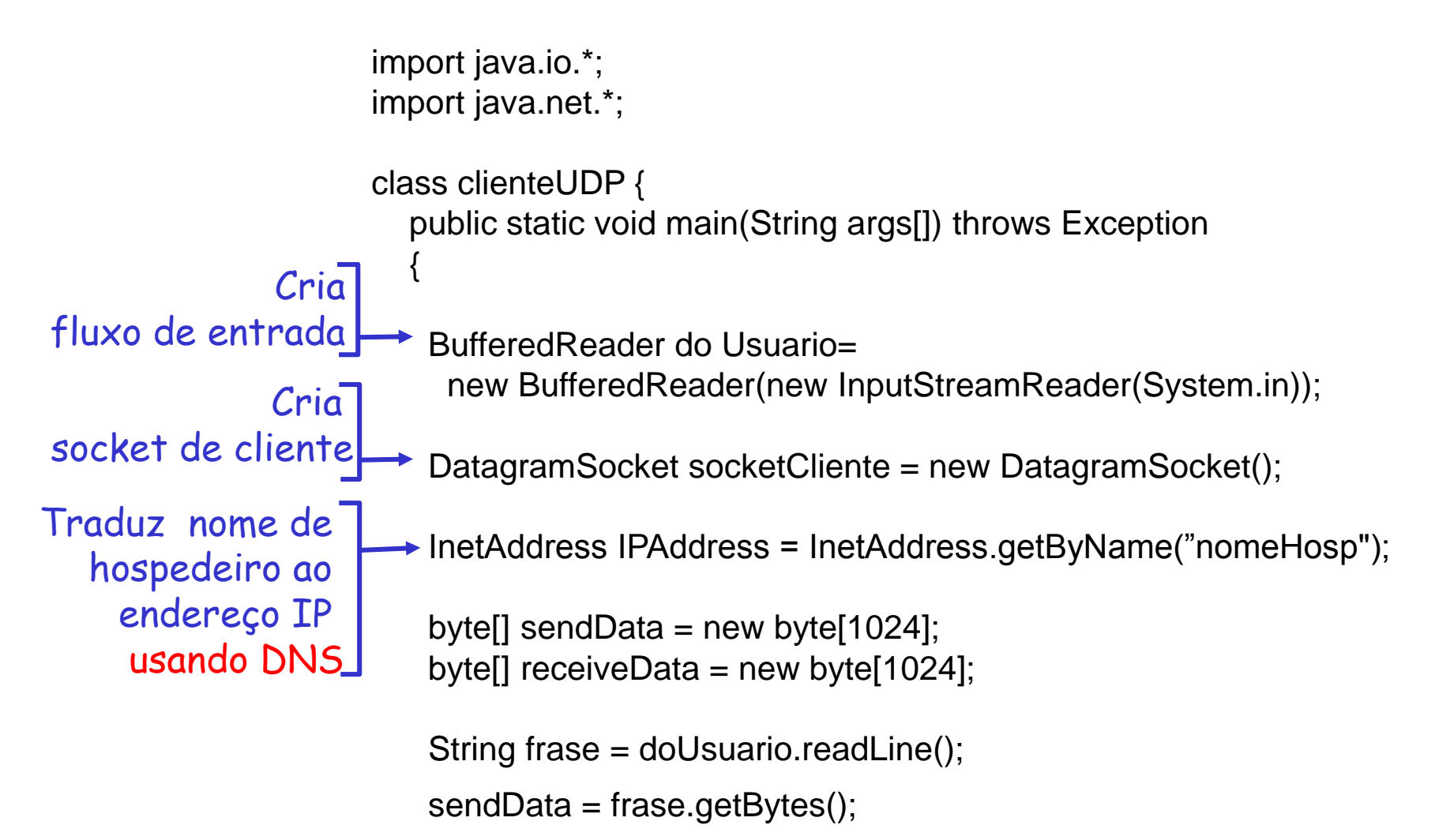

# Exemplo: cliente Java (UDP) cont.

Cria datagrama com dados para enviar, comprimento, endereço IP, porta Envia datagrama ao servidor Lê datagrama

do servidor

}

DatagramPacket pacoteEnviado =

new DatagramPacket(dadosEnvio, dadosEnvio.length, IPAddress, 9876);

socketCliente.send(pacoteEnviado);

DatagramPacket pacoteRecebido = new DatagramPacket(dadosRecebidos, dadosRecebidos.length);

socketCliente.receive(pacoteRecebido);

String fraseModificada = new String(pacoteRecebido.getData());

```
System.out.println("Do Servidor:" + fraseModificada); 
socketCliente.close(); 
}
```
# Servidor UDP

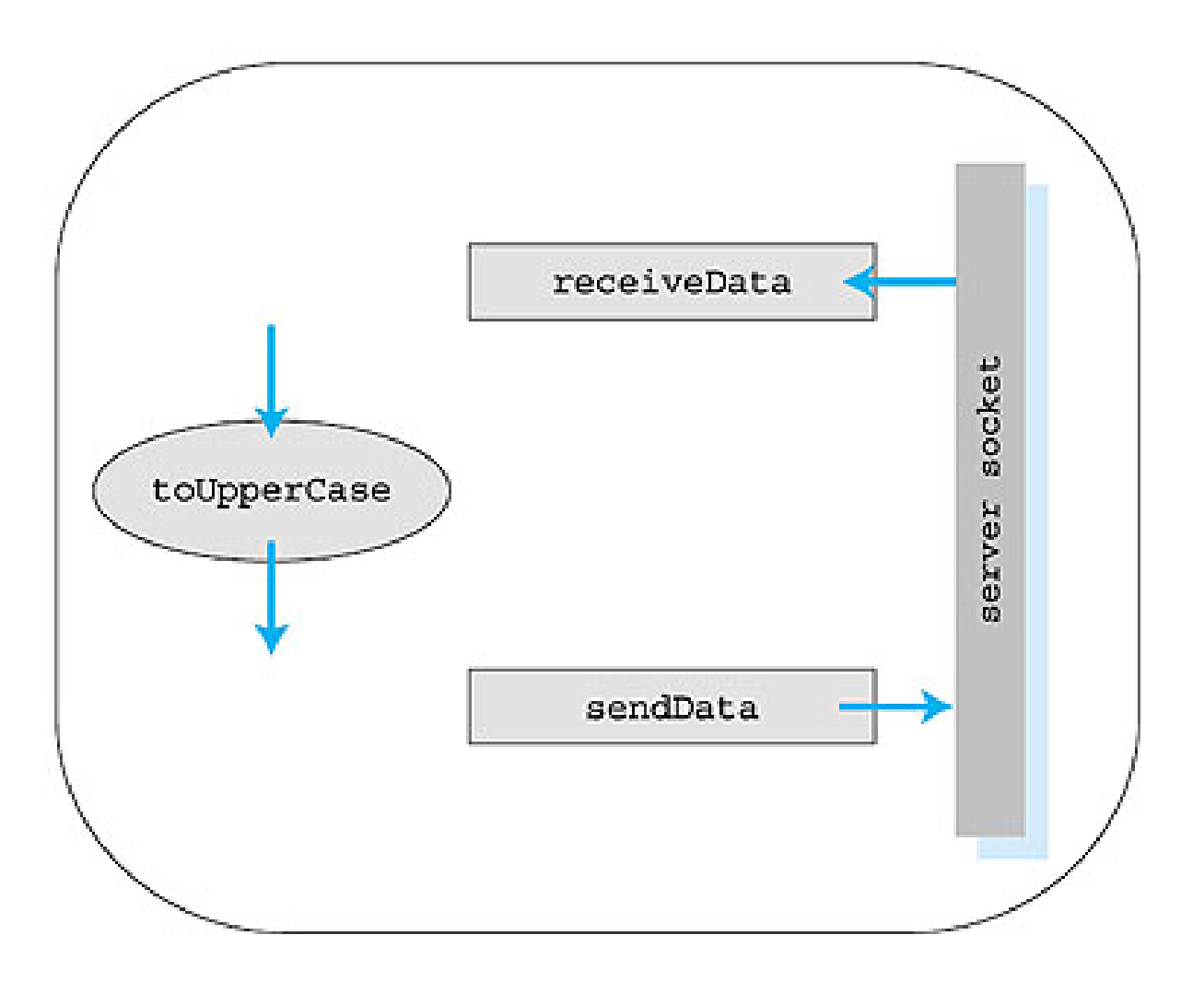

## Exemplo: servidor Java (UDP)

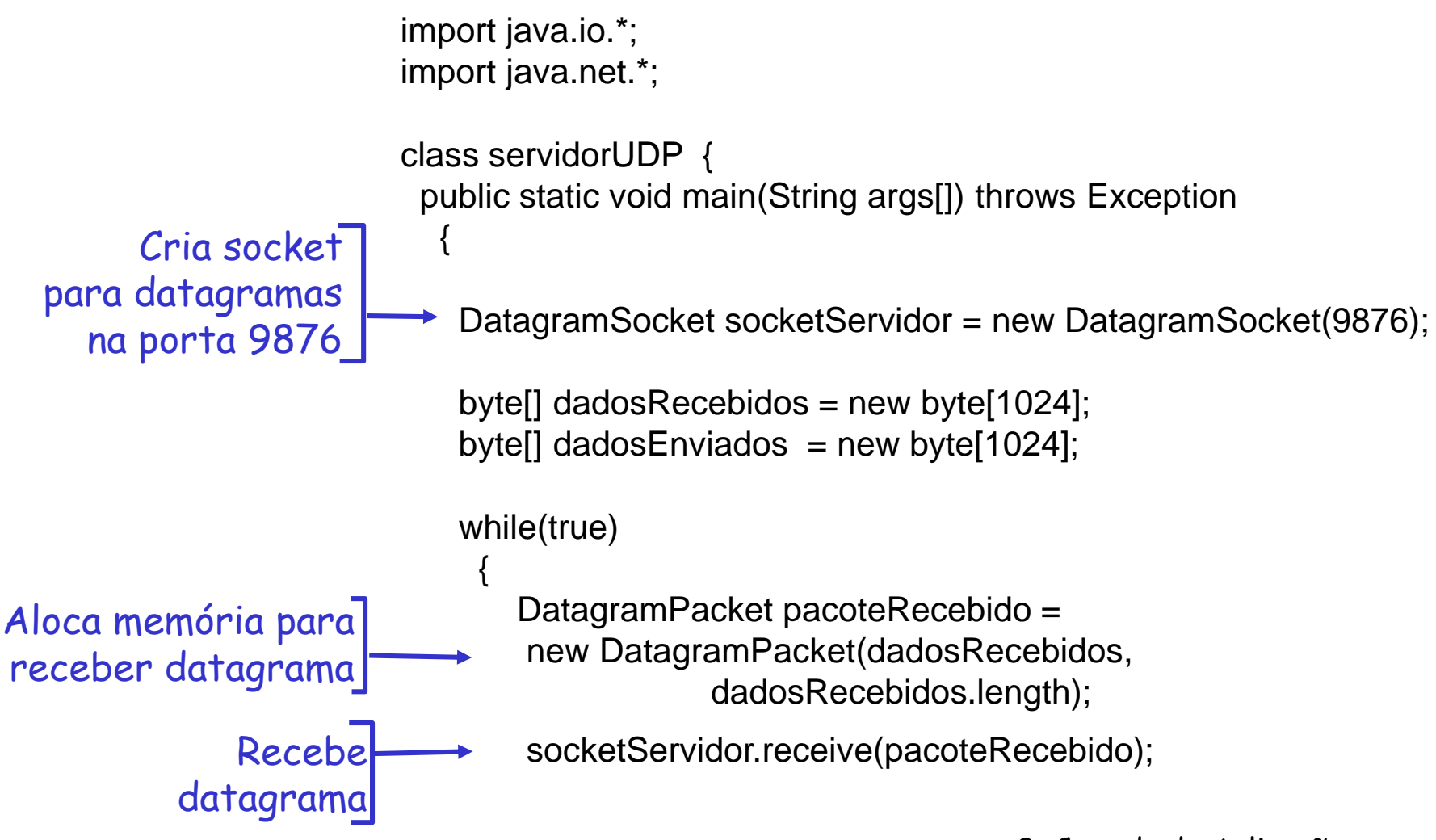

## Exemplo: servidor Java (UDP), cont

String frase = new String(pacoteRecebido.getData());

2: Camada de Aplicação 29  $\blacktriangleright$ InetAddress IPAddress = pacoteRecebido.getAddress();  $\rightarrow$  int porta = pacoteRecebido.getPort(); String fraseEmMaiusculas = frase.toUpperCase(); dadosEnviados = fraseEmMaiusculas.getBytes(); DatagramPacket pacoteEnviado = new DatagramPacket(dadosEnviados, dadosEnviados.length, IPAddress, porta); socketServidor.send(pacoteEnviado); } } } Obtém endereço IP, no. de porta do remetente **Escreve** datagrama no socket Fim do elo while, volta ao início e aguarda chegar outro datagrama Cria datagrama p/ enviar ao cliente

# Servidor Web Simples

#### Funções do servidor Web:

- $\checkmark$  Trata apenas um pedido HTTP por vez
- Aceita e examina o pedido HTTP
- Recupera o arquivo pedido do sistema de arquivos do servidor
- Cria uma mensagem de resposta HTTP consistindo do arquivo solicitado precedido por linhas de cabeçalho
- Envia a resposta diretamente ao cliente.

### Servidor Web Simples

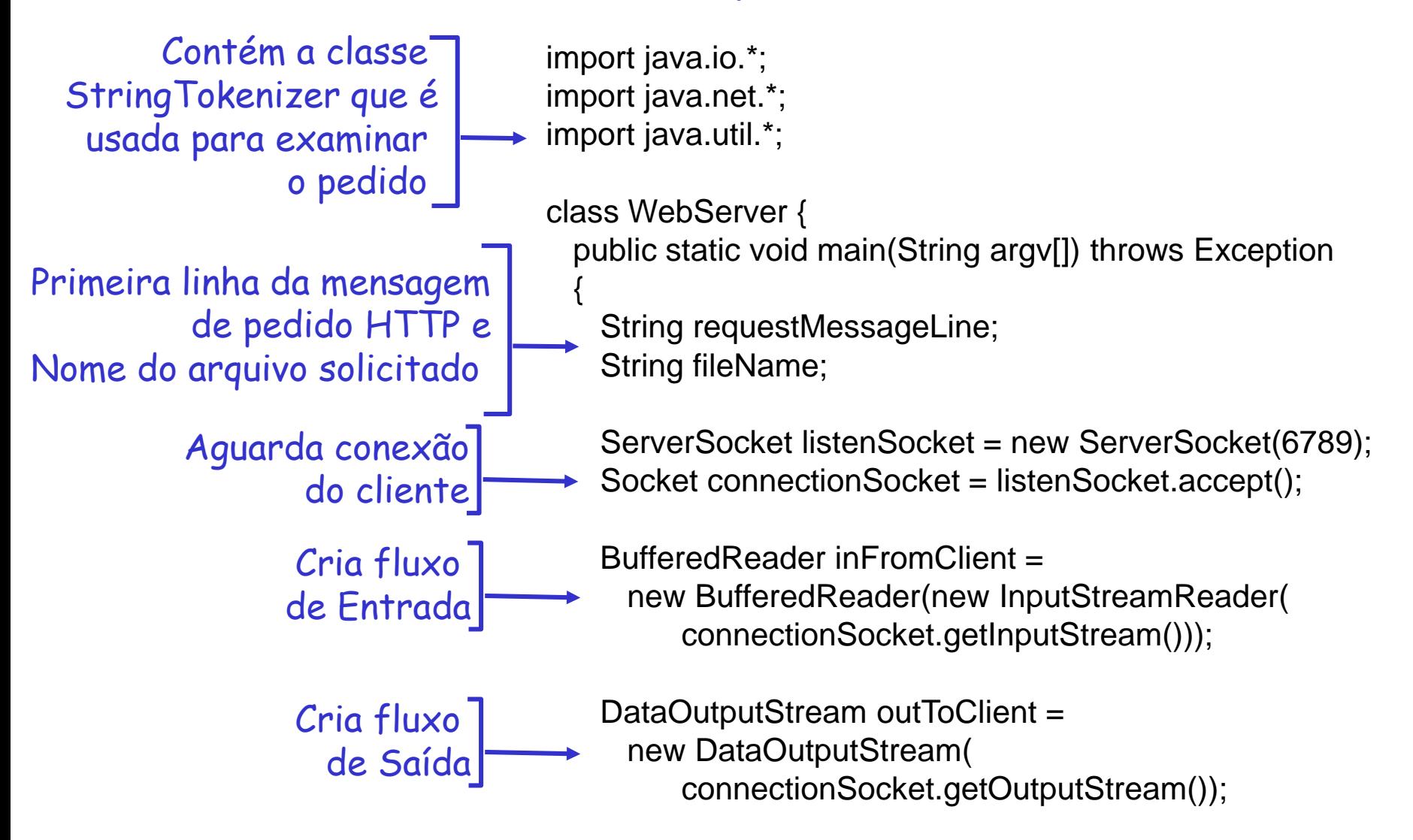

## Servidor Web Simples, cont

Lê a primeira linha do pedido HTTP que deveria ter o seguinte formato: GET file\_name HTTP/1.0

Examina a primeira linha da mensagem para extrair o nome do arquivo

> Associa o fluxo inFile ao arquivo fileName

Determina o tamanho do arquivo e constrói um vetor de bytes do mesmo tamanho requestMessageLine = inFromClient.readLine();

StringTokenizer tokenizedLine = new StringTokenizer(requestMessageLine); if (tokenizedLine.nextToken().equals("GET")){ fileName = tokenizedLine.nextToken(); if (fileName.startsWith("/") == true )  $fileName = fileName.substring(1);$ 

File file = new File(fileName); int numOfBytes  $=$  (int) file.length();

FileInputStream inFile = new FileInputStream ( fileName);

byte[] fileInBytes = new byte[]; inFile.read(fileInBytes);

## Servidor Web Simples, cont

outToClient.writeBytes( "HTTP/1.0 200 Document Follows\r\n"); if (fileName.endsWith(".jpg")) outToClient.writeBytes("Content-Type: image/jpeg\r\n"); if (fileName.endsWith(".gif")) outToClient.writeBytes("Content-Type: image/gif\r\n"); outToClient.writeBytes("Content-Length: " + numOfBytes + "\r\n"); outToClient.writeBytes("\r\n"); outToClient.write(fileInBytes, 0, numOfBytes); connectionSocket.close(); } else System.out.println("Bad Request Message"); } } Transmissão do cabeçalho da resposta HTTP. Inicia a construção da mensagem de resposta

2: Camada de Aplicação 33

# Capítulo 2: Resumo

#### Terminamos nosso estudo de aplicações de rede!

- Requisitos do serviço de aplicação:
	- $\times$  confiabilidade, banda, retardo
- paradigma clienteservidor
- modelo de serviço do transporte orientado a conexão, confiável da Internet: TCP
	- não confiável, datagramas: UDP
- **Protocolos específicos:** 
	- $\checkmark$  http
	- $\times$  ftp
	- $\times$  smtp, pop3
	- $\sqrt{ds}$
- programação c/ sockets
	- implementação cliente/servidor
	- usando sockets tcp, udp

# Capítulo 2: Resumo

#### Mais importante: aprendemos sobre protocolos

- **> troca típica de** mensagens pedido/resposta:
	- $\times$  cliente solicita info ou serviço
	- servidor responde com dados, código de status
- formatos de mensagens:
	- cabeçalhos: campos com info sobre dados (metadados)
	- dados: info sendo comunicada
- msgs de controle X dados
	- $\times$  na banda, fora da banda
- centralizado X descentralizado
- s/ estado X c/ estado
- **E** transferência de msgs confiável X não confiável
- "complexidade na borda da rede"
- segurança: autenticação